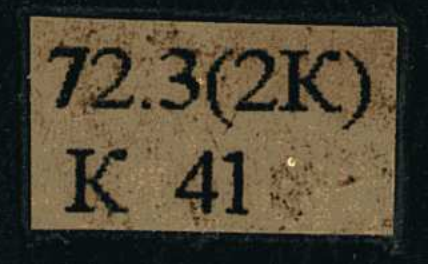

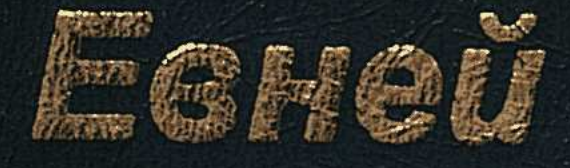

MDDL SYNRAL

Colombia

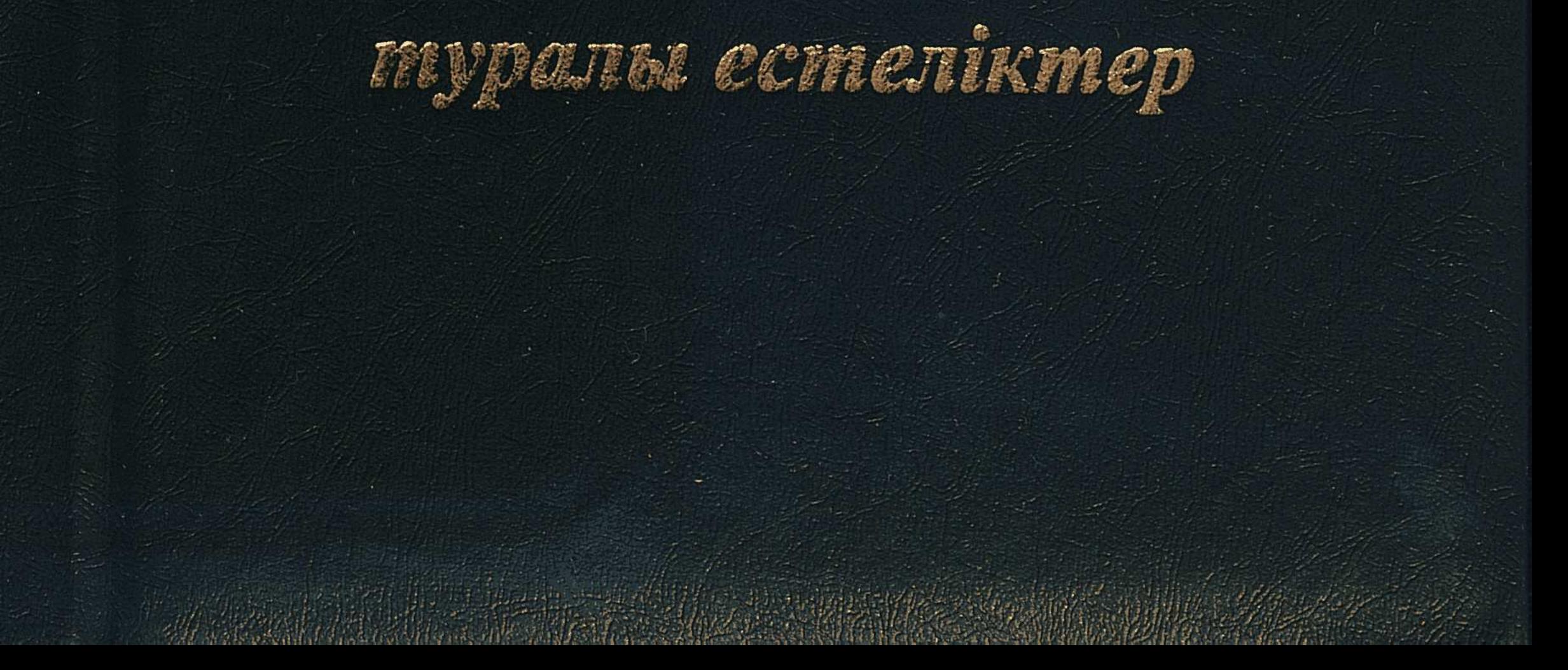

 $\overline{16}$ 

 $72.302K)$ <br>K H J

Қазақстан Республикасының Білім және ғылым министрлігі Е.А.Бөкетов атындағы Қарағанды мемлекеттік университеті

 $\mathcal{X}b\ell\mathcal{D}b\ell-\mathcal{F}b\ell\ell b\ell\ell\ell,\ell$  $\theta D2 - \theta M2$ 

> Евней Бөкетов туралы естеліктер

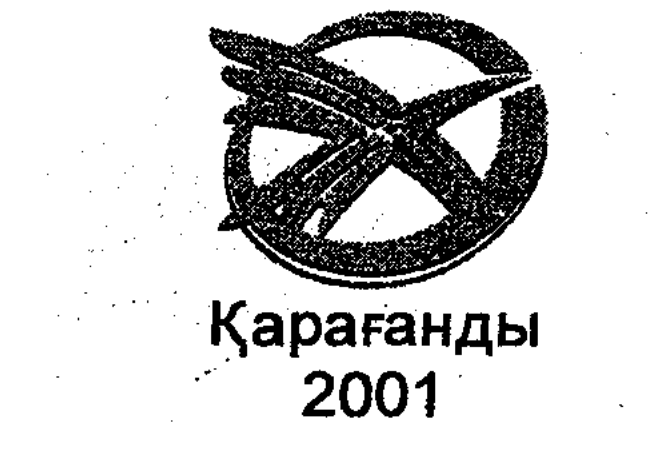

Құрастырып баспаға дайындағандар К.А.Бекетов, М.Қасен, Қ.Әбдіқалықов

 $562536$ 

Кыры — ғылым, өрі — өлең. Евней Бөкетов туралы естеліктер. Қарағанды: ҚарМУ баспасы, 2001. 347 б.

 $ISBN 9965-590-06-0$ 

 $\label{eq:3.1} \mathcal{A}^{\mathcal{B}}_{\mathcal{B}}(x) = \mathcal{A}^{\mathcal{B}}(x) = \mathcal{A}^{\mathcal{B}}(x)$ 

Бұл кітапта аты айдай әлемге мәшһүр аса көрнекті ғалым, Қазақ ССР Ғылым академиясының академигі, КСРО Жазушылар одағының мүшесі, ірі қоғам қайраткері Евней Арыстанұлы Бөкетов туралы естеліктер жинақталған. Олардың көпшілігін Евекенмен қызметтес болған ғалымдар, ақын-жазушылар, қоғам қайраткерлер, біразын ғалыммен кездескен, оның еткен еңбек, көрсеткен қызметтерінен әсер алған адамдар және туған інісі жазған. Естеліктер Евней Бөкетовтың ғалымдық, шығармашылық, қоғамдық, ұйымдастырушылық еңбегін, зор талантын, адамгершілік рухани келбетін, қасиеттерін жұртшылыққа терең түсінуге септігін тигізері сөзсіз.

# KIT ATIX AHAWD.

AKSH F A B IKETGE ATUHASIL **[SPALDGREALER IN JANNAM MYAHBJEC]** 

ISBN 9965-590-06-0

© Е.А.Бекетов атындағы Карағанды мемлекеттік университеті, 2001

### Камзабай БӨКЕТОВ

## **ACLIJI AFA**

Егер ағамның көзі тірісінде маған біреу кітап жазуға ұсыныс жасаса, мен оны жай айтыла салынған қалжың деп ұғар едім де, «ол тек Евнейдің ғана қолынан келетін дүние» деумен құтылар едім. Ойы оралымды, қаламы қарымды аға тұрғанда бізге жазушылықпен айналысу жайлы ойлаудың өзі де пендешілік болар еді.

Ал енді қазір асқар Алатаудай ағамнан айырылғаннан бергі уақыт сапырылысқан кітап беттеріндей зымырап жеткізер емес... Менің көз алдыма Қазақстанның солтүстігіндегі табиғаты көркем ауылда өткен балғын балалық шақ сағымдай елестеп, тәтті түстей бұлдырап еске түседі...

#### Ауылда

Біздің ауылдың қыстағы Есіл өзенінің орташа ағысы тұсындағы оң қабаққа орналасқан болатын. Шағын-шағын үш бөліктен тұратын ауылдың Алыпқаш аталуы жат жұрттық жаулаушы жоңғарлармен ұрыста ерлік көрсетіп, аты әйгіленген бабамызға катысты болса керек.

Біз Евней екеуміз дәл ортасындағы ескі ағаш мешітіне орай «Мешітті» аталған ауылда туыппыз. Мешіттен арасына үш үй сала өтетін ауылдың жайдақ қара жолы біздің үйдің оң жағында жалғасып, өзеннің ескі арнасын жағалай орналасқан «Үлкен ауылға» дейін созылып жататын. Осы жолға көлденең ағатын бұлақ жылғасы мен үшін тұтас бір өзен секілді көрінетін. Екі ауыл да өздері жағалауына жайғасқан «Үлкен қара су» және «Кіші қара су» тоғанды өзеннен су ішіп, малын суаратын. Үшінші ауыл жер астынан шапшып аққан су көзі бар төбешікте болатын, бұл «Бұлақ басындағы ауыл» біздің үйдің терезесінен анық көрінетін.

Өзеннің қарсы бет жағалауында орналасқан орыс деревнясының сабанмен жабылған, ақталған саман үйлері жинақтылығымен көзге тартып тұратын. Осы Коноваловка деревнясын үлкендер «Конобал» атап кеткен. Арғы беттен қыста мұзбен, жазда тастақты жермен өтіп қатынасушы сақал-мұртты мұжықтардан балалар қатты қорқып, тығылып қалушы еді. Оларды әкелеріміз

 $3 -$ 

«тамыр» деп атайтын. Бергі жағалаудағы Двойники деревнясынан ерекше сыйлы, қадірленетін тамыр — Сары Иван жиі қатынасып тұратын. Дәл сол кезеңдерде аулы аралас, қойы қоралас қарымкатынаста, өзара түсіністік пен сыйласуда біздің орыстармен достығымыздың негізі қаланып, бастау алды. Сары Иван әкемізді жерді өндеуге үйретті. Біздің ата-анамыз дүниеге 14 сәби әкелген екен, олардан тірі қалғандары бесеу ғана. Балалардың алғашқыларының тұрақтанбауы 1923-1924 жылдарға дейінгі көшпелі тұрмысқа байланысты болса керек. Біздің ауылдар қысы-жазы көшіп-қонып жүргенде жыл бойы киіз үйде тұрыпты. Қыстың бет қаратпас қақаған аязында киіз үйдің сыртын қармен жауып, ішке Осындай баспананың жылынатын. койып, сонымен ошак ызғырық, сызы сәбилердің өкпесіне инедей қадалып, бірінен соң бірі шеттей беріпті. Құдайға сенуші ата-аналарымыз «Құдай өзі берді, өзі алды», «Құдайға да жақсы адам керек» деп өздерін алдарқатып, жан күйзелісін басуға тырысатын.

Өзімнен үлкен екі ағам туралы айтайын. Тұмса туған ағам Зейнелғабиденнің азан шақырып қойған атынан сүйікті әжеміздің Зейкен деп елжірете атауы басым түсіп, көпшіліктің зердесінде жатталып қалды.

Екінші ағамның — болашақ академиктің балалық шағын еске түсірген кезде мен міндетті түрде Зейкенді еске алам. Өйткені бұл екеуі қалған төрт ағайындылардан бір шоқ бөлек тұратын, оларды ерекшелеген табиғаттың сыйы — таланттылық болатын.

Зейкен бес жасында кең тараған ұлттық аспап — домбырада ойнап, жеті жасында Құранды еркін оқыды, осы кезеңде өзі де ән шығарып, халық әндері мен суырып салма өлеңдерді орындай бастады. Ұлының осы әуестігіне назар аударған әкеміз қолынан өнер тамған шеберлігі болғандықтан, оған бойына шақ домбыра жасап берді. Өзіне бейімделіп арнайы жасалған аспаппен Зейкен кез келген шертпелер мен әндерді асқан ептілікпен талантты орындайтын. Арыстанның тұңғышы — Зейкенсіз тек ауылда ғана емес, маңайдағы елді мекендерде де ешбір тұсау кесер шілдехана және басқа да той-думандар өтпейтін болды. Сыбызғыны да толық меңгерген оны бозбалалар ауылдан ауылға ертіп әкетіп жүрді. Оның өмірі қамшының сабындай қысқа болды, үш күн ауырып, тоғызға толмай басқа дүниеге сапар шекті. Өзінің ұзақ ғұмырында әжеміз оны аузынан тастамай өтті. Көз жасын сыға отырып, әжеміз оған «көз тиген» деп отыратын. Қарт ананың санасында Зейкеннің мықтап бекіп қалғандығы соншалық, ол кімді шақырса

шақырса да әуелі оның атын атайтын да, екінші керек адамды шақыруды әдет етіп кетті.

Зейкен барлық туған-туысқандар мен ауылдастардың жадында өте дарынды, қабілетті бала ретінде қалып қойды. Ол жайлы туған қайғылы өлендер кейінге дейін көпшіліктің көзіне жас үйіртіп, қыршын жасқа деген сезім бұлтын торлатып жүрді.

Зейкеннің сазгершілік қабілетіне өзінің туған ортасы әсер еткен болуы керек. Әкеміз бен Маутай аға домбырада тәп-тәуір ойнап, өздері жасап алған сыбызғыда талай рет той-домалақта сыйлықтар алған екен. Қартайған шақтарына дейін домбырадан кол үзбеген олардың күміс дауысы естіген құлаққа жағымды, жұмсақ еді. Зейкенді білуші аға ұрпақ өкілдерінің өмірден кетуі мен Ұлы Отан соғысының ұрыс даласынан қайтпаған көз көргендердің жоқтығынан көп жәйттер ұмытылып, ескіре түсуде.

Зейкен қайтыс болардан бірнеше ай бұрын дүниеге келген ер баланы Евнғабиден деп атады. Отбасының сүйіктісі үлкен ұлдың атына ұйқас ат қою — қазақтардың бүгінгі күнге дейін жалғасып келе жатқан салт-дәстүрлерінің бірі.

Арғы тегі арабтан шыққан Евнғабиден атын еркелете Евней атау мәңгілік бекіп қалды. Зейкен қайтыс болғаннан кейін, Евней әжеміздің сүйікті баласы болып ерекшеленді, өз алдына бір төбе деп есептелді. Мұның себебі мен туғанға дейін ол әкеміз бен оның екі бауырының ортасындағы жалғыз бала болғандығында еді. Осылайша бола тұра, ол ешқандай шолжандық танытпады, еркелігі ешкімді қынжытарлықтай бола қоймады. Оның жалғыз ғана әдеті — үлкендерден қалмай аттың алдына мінгесіп кетуі. Әжеміз бен ата-аналарымыздың айтуынша, ол ертерек тұра сала көзін сүртер-сүртпестен ат қораға жүгіреді екен. Егер бізбен бірге тұратын Маутай ағаның аты жоқ болып шықса, көрші қорадағы басқа ағамыздың атын аңдитын болыпты. Оны орнында көрсе көңілі жайланып, өзін тастап кетпеуі үшін сақтанып, даярланып отырады дейтін. Ыбырай ағаның Қарагер аты маңайына өз иесінен басқа жан жуытпайтын асау мінезді болатын. Жаздың шыжыған ыстық күндерінің бірінде Қарагер ат масадан қашып, киіз үйдің жел жағына келіп тұра қалыпты. Оны көрген үш жасар Евней атқа жайлап келеді де, бауырының астынан өтіп, алдыңғы аяғын кұшақтапты. Әжеміз болса қорыққаннан орнынан тұра алмай ал ол аттың аяқтарын кезек-кезек құшақтап сүюін қалады, жалғастыра береді. Одан әрі жағдай тіпті қатерлі бола түсті, бала алдыңғы аяқтан артқыға ауысып, ортасына келіп тұрады. Бірақ-

осы кезде ат жайлап орнынан қозғалып кетеді, ал Евней одан қалып қоймау үшін әуелі артқы аяқты, содан кейін қыл құйрықтан шап беріп жармасады. Ат кетіп қалған кезде құлап түскен ол жан даусымен шыңғырып жібереді, әжесі де есін жинап оған жүгіріп барып көтеріп, баланың амандығына көзін жеткізеді. Бұл оқиға кейіннен әжеміздің өз құрбылары мен қонақтарына айтып жүретін сүйікті тақырыбына айналды, ал Қарагер бұрынғыдай асау, киянкы мінезін өзгертпесе де біздің отбасының жансүйер жануарына айналды.

Әжеміз тоқсаннан аса жасағанымен, жесірліктің тауқыметін көп көріпті. Ерте қайтқан атамыз артында алты бала қалдырғанымен, оның тіршілік еткені төртеу: үш ер бала мен бір қыз. Евней әжеміздің, ата-анамыздың, барлық ет жақын ағайын-туыстардың сүйкімді баласы болды, ол мұны ерте байқалған ақылкемеңгерлігі мен талантының арқасында иемденді. Менің балалық шағымда мені ешкім де дәл осылайша сүймейтіндігіне көңіл құлазып қалатын. Кейде қызғаншақтықтың салдарынан мен өмірге бекер келген екенмін, мүмкін мен бөтен асыранды бала шығармын деген ойлар да қылаң беретін. Есейе келе, кейіннен менің де өз орным барлығына, мені де басқалардың шексіз сүйетіндігіне еш шүбә келтірмедім.

Евней бала күнінен шаруаның ебін тапқыш болды, өз құрбықұрдастарымен бірлесе әртүрлі ойындарды ойлап табатын және оның ұйымдастырушысы, әрі бастамашысы бола білетін. Бұл жайлы кездескен кезде көзі тірі Уайыс, Қабен, Қабдуссалам және баска да ауылдас достары еске алады. Олар 5-6 жас шамасына жеткен кезде ауылға кісі емдеу үшін шақырумен Айкен атты бақсы-тәуіп келіпті. Ауылдан жырақтау жерге ең жақсы киіз үйді орнатқызған бақсы оған ауруды кіргізіп алады да, көмекшілерімен бірге емдеуді бастайды. Үлкендермен ілесе мен де осы маңайды айналшықтап, осы процесті көруге тырыстым. Кейіннен теледидардан қазіргі замандық эстрада концертін көрген кезде көз алдыма сол бақсының әлгі ойыны тұра қалады. Ол қырылдаған даусымен әндетіп, ауруға қонған бәлекет рухтарды қуа бастады, осылайша өте ұзақ әр сарынды дұғалық сөзбен ауруды қиналудан босатуға әрекет жасады. Менің есте сақтағаным — әртүрлі жылан, жыртқыш құстар мен аңдардың атаулары. Меніңше, бақсы ауру денесіне жабысқан қара пәле-жала, рухты әртүрлі бейнедегі жыртқыштар түрінде деп анықтап, оларды денеден бөлініп шығуға шақырды, тілімен жаланған балтаны отқа қыздырып, со-

 $\mathcal{Q}$ 

 $6.2$  (b)  $3.2$  (b)  $3.2$  (b)  $3.2$ 

нымен барлық жаманшылықты шауып тастауға бекінді. От киіз үйдің дәл ортасында лаулата жағылды. Қазіргі балаларға түсінікті болуы үшін мына ұқсастықты көрсетейін: бақсы қолындағы балта сахнада ортекеше орғып секіріп, жалақ-жұлақ еткен эстрада артисінің қолындағы микрофонша ауада жұлқа сермелеп жатты.

Бақсының әрбір іс-әрекетін киіз үйдің жыртығынан қарап, мукият зерделеген Евней ол кетісімен өз құрдастарын жинап қайталап барлығын ШЫҚТЫ. Оның катты әуестене алып, ойнағандығы соншалықты, бізді көзінің қырынан шығармайтын әжеміз бен ата-анамыз «баламыз бақсы болып кеткен жоқ па» деп, оны әзер дегенде осы қауіпті ойыннан айырып алды.

Арада талай жылдар өтті, әулетіміз қоныс еткен, жүрекке бауыр еттей жақын, бір кездерде тіршілігі сапырылысып, қайнап жатқан өңірде ешқандай тұрғын ауылдың жоқтығына сену өте қиын: «Үлкен ауыл» орнында қолдан жасалған теңіздей — Сергеев су қоймасының толқыны шапшып жатса, «Бұлақ басындағы ауыл» арқылы Көкшетау өңіріне су тасымалдайтын жер асты трассасы өтеді. Тек «Мешітті» аулының орнындағы төбешіктегі ру бейітінің қорымы ғана бұл жерде бір кездерде адамдардың тұрғанына куә бола алады...

### Орал өңірінде

1930 жыл. Жаздың екінші жартысындағы аптап, тымық күн. Аспан кіршіксіз таза, көгілдір түсті. Осындай күндердің бірінде біздің үй ішіміз аяқ астынан асығыс жүктерін жинап буып, көшуге қам жасады. Қоштасуға жекелеген және топ-тобымен келген ауылдастар мен ағайындар дауыс көтермей жылап-сықтап, бірденелер айтып жатты. Келесі күні шыққан бойда даярланған үй заттарын әкеміз аттық арбаға тиеп, оның бетін бәріміздің отыруымызға ыңғайлы етіп тегістеді. Оның жиектеріне Евней екеуміз кұлап кетпеу үшін оралған төсектерді, қысқы киімдерді матап байлады. Сол жылы қыста туған інім Мараттың бесігін анамыз төсімен емізе алатындай орынға бекітіп, жайғастырды. Сол жылы Евней алтыда, мен үште, Марат бес айлық болатын. Жиналған жүрт тек туған ауылымыздан ғана емес, төңіректегі елді мекендерден де келген екен. Бізді қолына алып, өбіп, атаанамызға ақ жол тілеп, қош айтысқан әйелдер сыңсып жыласа, еркектер орамалдарының шетімен көздерін үнсіз сүртіп тұрды. Мен

сөл кезде барлығын түсінбегеніммен, осы алғашқы қоштасу сәті өмірлік есте калды. Жал-құйрығы төгіліп тұрған биеге жегілген арба орнынан қозғалды. Сол жаққа жетекке қара-сұр теңбілді Сардөнен аталып кеткен Евнейдің дөнені, ал оң жаққа құлын байланған болатын. Ауылдың ер адамдары мен жас өспірім балалары атпен біраз жерге дейін еріп отырды, ал олардың алдарына Евнейдің құрдас-достары мінгесіп алыпты. Ауылдан ұзап шыққаннан кейін бізбен ере шыққандар тоқтап, қайта қоштасты, содан біз көкжиектен көрінбей кеткенше артымыздан ұзақ қарап тұрды.

Біз жүрген жолдың бойында әдейі әртүсті тастардан қаланған вертикаль қабырғаға ұқсас биік жартастар болды. Көрші Коноваловка ауылының оң жағымен өткен жол бізді бір шағын ауылға алып келді. Тұрғындары салқын амандасқан бұл ауылға тоқтамай өте шықтық. Ауылдан ілесе шыққан аттылар бізді Есіл өзенінің саяз тасты өткеліне дейін шығарып салды. Арғы бетке өткенімізге сенімді болған олар бізді көзбен ұзатты. Кеш түсе орман ішіндегі төбешікке орналасқан ауылға жетіп жығылдық. Оң жағында түбінде бұлақ ағып жатқан терең жырамен, сол жағында қалың қайың жынысты орманмен шектелген бұл ауыл ТОЗ (жерді бірлесе өндеу серіктестігі) деп аталатын шаруашылық екен. Кейіннен «Бағанаты» атты колхозға негіз болған осы ауыл біздің биографиямызда туған жеріміз болып тіркелді. Уақытша әкеміздің жақсы танысының жертөлесіне жайғасып, бірнеше күннен соң шағын киіз үйімізді тігіп алдық. Біз ауыл балаларымен таныстық, Евней оларды жылдам меңгеріп, ойынды өзі ұйымдастыратын болды. Әкеміз етік тікті, жол жүріп басқа кәсіптермен де айналысты, шешемізге үй-ішінің тірлігі, балаларды бағып-қағу жетіп артылды. Біз өзенге барып, жағалауында асыр сала жүгірдік, су шашысып ойнадық, көңіліміз көтерілді. Бірақ әкеміз қысқа даярлық жасамады, Сардөненді ерттеп алып шешеміздің туыстарына екі рет барып қайтты, құрт, ірімшік, тәтті тағамдардан базарлық әкелді. Нағашылардың амандығын, жаңалықтарын шешемізге, Евнейсіз тұра алмайтын болғандықтан, кейін артымыздан келіп қосылған әжемізге айтып берді. Ағаш жапырақтары түсіп, қара

суық басталған күздің бір күнінде нағашы атамыз Төлеміс ұлы Тайжанмен бірге атқа жегілген арбамен келіп қонды. Келесі күні таңертең барлық жүктерімізді екі арбаға тең тиеп, жол жүріп кеттік. Үйренісіп кеткен ауылдастармен тағы да қимай қоштасуға тура келді. Бізді шешеміздің туыстары ақжарқын пейілмен қарсы

 $\label{eq:2.1} \frac{1}{2} \left( \frac{1}{2} \left( \frac{1}{2} \right) \left( \frac{1}{2} \right) \left( \frac{1}{2} \right) \left( \frac{1}{2} \right) \left( \frac{1}{2} \right) \left( \frac{1}{2} \right) \left( \frac{1}{2} \right) \left( \frac{1}{2} \right) \left( \frac{1}{2} \right) \left( \frac{1}{2} \right) \left( \frac{1}{2} \right) \left( \frac{1}{2} \right) \left( \frac{1}{2} \right) \left( \frac{1}{2} \right) \left( \frac{1}{2} \right$ 

 $\overline{\phantom{a}}$   $\overline{\phantom{a}}$   $\overline{\phantom{a}}$   $\overline{\phantom{a}}$   $\overline{\phantom{a}}$ 

алды, кең жертөлеге атамызбен бірге орналастық, әжемізді кенже улы — Маутай аға өзімен ала кетті.

Көктем сала әкем Евнейдің Сардөненін сатты. Ол оған өте ұзақ жылады, сүйікті аттан айырылу ауыр тиді. Өсіп қалған жоғалып бір-ақ күнде кетуі мен ойыншықтай құлынның кішкентай құлынның пайда болуы қоса қабат келді де, балалар мундай өзгеріске бәлендей ренжи қоймады.

Жаз шыға 1931 жылы біз тағы да сол арбамен ең керекті деген, бұрынғыдан анағұрлым аздау жүк артып, белгісіз бағытта жүріп кеттік. Әкей арбаға жартылай брезентпен жабылған шалаш орнатты. Бұл жолы арбаға жегілген биеге кішкентай құлын ғана жетекке алынды. Осы жаққа былтыр ала келген бұзаулы сиырдың қайда жоқ болып кеткенін біз біле алмадық. Балалар арбадан түскен жоқпыз, әкеміз көп жерді жаяу жүріп отырды, тек анда-санда аяқ суытуға ғана мінгесті. Бізбен бірге Көпімбай атамыздың ортаңғы ұлы, әкеміздің немере бауыры Ысқақ жүріп отырды. Неше күн, неше түн жүріп, қайдан, қалай қарай жүргеніміз есімде жоқ. Жадымда сақталғаны Преснау (Пресновка), Петекау (Петухово), Макошн (Макушино), Мокрасвай (Мокроусово) сияқты жер аттары. Ат басын қалың ну қарағайлы тоғай ішіндегі Малкзак — Малый Кизак деревнясына тіредік. Неліктен мұнда келгенімізді әкеміз түсіндірген жоқ. Жол үстінде, орыс елді мекендердің жанынан өткен кездерде, үлкенді-кішілі таңданыса қараған жандардың белгісіз ұлттың жалғыз жанұясының көшіп бара жатқанын көруі шынында да жабайы көрінген болуы керек, көпшілік жерлерде үнтүнсіз қараумен болды. Кейбір селоларда ғана қарт адамдар әкемізбен сөйлесіп, қолда барымен көмектесіп қалуға тырысты. Шағын ыдыспен сүт, қаймағын, наны мен картошкасын, бізге таные емес қызыл, көк жемістерін әкеліп беріп жатты. Ысқақ ағамыз оларды бір шетінен тәбеті ашыла мақтап, дәмін айта отырып жеп отырды, ал шешеміз болса қайнатылмаған шөпте дәмнің болмағандығын айтып, өзінше бұрқылдап сөйлеп әбігер болды. Әкем ылғи ойға шомып, үнсіз отыратын. Мен үшін бұл сапар өте ұзақ болып көрінді, мүмкін бұл шаршағандықтан болса керек. Есте қалған тағы бір жәйтті айта кетейін. Әкеміз арбада отырған бізге жолға жіті көз тіге қарауымызды өтінді, жолымызды көлденең кесіп қаңдай аң өтеді, егер өтсе қай бағытта жүгірді, соны ұмытпауымызды тапсырды. Күн еңкейіп батуға таялғанда Евней саусағымен жолды оңнан солға қарай кесіп қоян өтіп бара жатқанын көрсетіп, айқайлап жіберді. Әкеміз Евней нұсқаған

бағытты қолымен көзін көлегейлеп қарады, шынында да қандай да бір аң секіріп өтіп барады екен. Айқын дәл солай екендігін анықтағаннан кейін әкем терең күрсініп, «Құдайға шүкір жолымыз болады екен» деді. Ер адамдардың киімді түймелеуіне сәйкес, оңнан солға қарай жыртқыш емес аң жол кессе, сапар оң болады деп есептейтін, ал егер керісінше болса, іс нәтижесіз болғаны. Кейіннен заман түзеліп, отанымызға аман-сау оралғаннан соң әкеміз осы жағдайды болжағыштығым дұрыс болды деп андасанда еске алып отыратын. Ондай әңгіме көбінесе қатарлас құрбылары мен ескі достарымен кездескенде ерекше тақырыпқа өзек болатын.

Отбасымыздың туған ауылмен үдере көшу себебіне ой жүгірте отырып, кейде әкемнің шынында да көріпкелділігі бар ма деп қалам. Ол өзінің ырымдары арқылы таялып келе жатқан нәубатты — аштықты, 1931–1932 жылдардағы жаппай қырғынды сезген сияқты. Отбасын таяуда болу керек ажал құрығынан сақтап қалу үшін арал өңіріне ертерек қозғалған. Қарапайым орыс халқының бізді қолдайтындығына сенген оның қателеспегенін өмір көрсетіп берді.

Малый Кизак деревнясы есте жақсы сақталды. Мектеп өзен артында болатын. Деревняда әк жағылған құрылыс үйі болмаған. Барлығы да қатты бөренеден жонылып, қиюын келтіре тұрғызылған үйлер. Бізді паналатқан орыс мұжығы Иван ағай қою қара сақалды, ұзын бұйдаланған шашты, шымыр кесек денелі адам еді. Қазақтар қара Иван атап кеткен оның ұлы мен қызы бар екенін білем. Оның жұбайы ақ құба өңді, сарғыш шашты, ақшыл түсті киініп жүретін, ұқыпты жан болды. Ол біздерге, балаларға мейірімділік танытып, ұната қарайтын. Әртүрлі тағамдардан беріп, өз балаларымен бірге ойнауға рұқсат беретін, олардың ойыншықтарын пайдалануға ұсынатын. Біз олардың ауласының ішіндегі баспанада тұрдық. Үй иесінің тұрғын жайы қарағай бөренеден биік етіп салынған, есігі бүйір тұста, бірнеше сатымен көтеріліп барып енетіндей биік болды. Бұл үйдің балаларымен ойнап жүріп, ұқыпты жиналған бірнеше бөлменің ішін көруге мүмкіндік туды. Барлық бөлмелердің бұрышында, үлкен бөлмедегі екі терезенің ортасында үлкен, алтынмен апталған сурет-икондар тұрғанын білемін. Әкемнен сұрағанымда, ол оны «орыстың құдайы» деп түсіндірді. Оған құлшылық жасаған орыстардың барлық тілегі орындалады, ал мұсылманға жалбарынуға болмайды. Осылайша, ол бізді құлшылық жасаудан аластатқан болды. Осыған қара-

мастан мен кейде балалармен бірге шоқынып жүрдім, бұл ісіме үй иесі әрине қуанатын.

Кысқа қарай бізді кіре берістегі бір бөлмені беріп, үйге енгізді. Менің міндетім бесік тербетіп, бала бағу болды, кейде аулаға ойнауға шығам, көшені биік тақтайлы қоршау мен қақпаның саңылауынан сығалап көретін едім.

Мектепке барған Евнейді әкем мен шешем кезектесе апарып, әкеліп жүрді. Кейіннен жалғыз барып жүрген күндердің бірінде ол үсті-басы қар, жылап оралды. Оқиға былай болған екен: жазда мектепке көпір арқылы айналып бару керек болса, қыста мұз үстімен тура тарту үшін тік жарқабаққа көтеріліп міну керек болатын. Бірнеше тентек балалар Евнейді аңдып, ол жиекке енді жете берем дегенде итеріп қалып, төмен қарай домалата сырғытып жіберіпті. Ол қайтадан неше рет жоғары қарай бетінен қайтпай ұмтылғанымен, оны сонша рет құлата беріпті. Ақырында, кездейсоқ бір ересек адам мұны өтіп бара жатып байқап қалады да, оларды қорқытып, қуып жібереді. Ал Евней терлеп-тепшіп, күшқуаттан ада күйде үйге әзер жеткен. Бұл оқиға қыстың күндері тағы да қайталанды. Ауыл балалары тегі бөлекті мазақ еткен осы жолы оның сүйікті мұғалімі үстінен түсіп, балаларды үй-үйлеріне куып, оның көтерілуіне көмектесіп, қолынан жетелеп, үйге әкеліп салды. Кейін ол кісі жиі келіп тұрды, кейде бөлмеге кіріп менімен де сөйлесетін, бірақ мен ештеңе түсінбеуші едім. Шешеміз мұғалім деп аса құрметтеген бұл адам Евнейге үй тапсырмасын орындауға жәрдемдесіп тұрушы еді, оны кейін Евней бірнеше рет еске алып жүрді. Евней автобиографиялық «Алты хат» повесінде өзінің алғашқы ұстазы жайлы жылы пікірін білдіргенін білеміз, оған қосымша оның жақын досы, жазушы Жайық Бектұровтың да жазғаны бар:

« ... Е.А.Бөкетов екеуміз 1981 жылы жолымыз түсіп, Қорған облысының Мокроусов ауданында болдық. Аудан орталығына жетпей жолда Макушино темір жол станциясына тоқтауға тура келді. Онда әлі күнге дейін қазақтар көп қоныстанған. Олармен әңгімелесе отырып, бұл өңірде Малказак өзенінің жоқтығына, ал Кизак және Кайнак өзендері өз кезегінде екі сағаға бөлініп кетіп, біреуі Малый Кизак аталатындығына көз жеткіздік. Малказактың құпиясы осылайша ашылды.

... Мокроусовода Евней бір кездерде өзі оқыған мектептің орнын жаңылмай тапты. Үй, әрине, баяғыда сырылып тасталынған,

 $11^{\frac{5}{5}}$ 

ол жерге ағаш отырғызылған екен. Ал одан төменде Евнейге терең болып көрінетін кішкентай арық жылғамен ағып жатыр».

Менің есімде бұл өзен сарқыраған тау өзеніндей болып қалды. Бұл жерде нақтылай кететін бір дерек бар: әңгімеге арқау болған алғашқы мектеп ағып жатқан өзенмен аталған Малый Кизакта болған, ал деревня аудан орталығынан бірнеше шақырым қашықтықта орналасқан, үйлер жуан қарағай ағаштардың ортасында болатын.

Жолсапардан оралғанда Евней бір кездерде үлкен деревня тұрған жерде бірнеше қисайған үйлер қалғанын айтты, ондағы қартаң жастағы кісілер бұл өңірді аш-жалаңаш адамдар басып кеткен сонау отызыншы жылдардың оқиғасын білмейтін болып ШЫҚТЫ.

Евней хат тануды бастаған сол орыс мектебінде бірде Августина, бірде Августа Устиновна деп атайтын оның сүйікті мұғалімі болған. Ол кісі сонымен бірге ата-анамыздың да орысша сауат ашуына көмектесті.

Бір жолы әкей Лебяжье станциясында картошка сатып алып милиционердің назарына ілігеді. Бөтен қазақтың тұрып, алыпсатарлыққа қатысы бар шығар деген күдікпен атынан айырып, өзін түрмеге жауып қояды. Осы туралы Евней арқылы білген оның мұғалімі станцияға дейін жаяу жүріп келіп, күнәсіз адамды сатып алған дүниесін қайтаруға босатуға, ОНЫҢ аты MeH көмектеседі. Осындай жан-дүниенді тербетер мұғалім іс-әрекеті кішкентай Евнейдің жүрегінде мәңгі қалып қойды.

Ж.Бектұров әңгімесін былайша өрбітеді:

қайтып оралғаннан « ... Аудан орталығына кейін **MeH** Е.А.Бөкетовты өлкелік мұражайға баруға көндірдім. Кең жарық бөлмелердегі экспонаттар тақырып бойынша орналасыпты. Сол жердегі суреттердің ішінен Евней Арыстанұлы өзінің сүйікті ұстазын бірден таныды. Саяхат жүргізушіден көп мәселені сұрап білдік.

Бұл әйелдің қыз кезіндегі тегі Каминская, аты-жөні — Августа Иустиновна, 16 жасында әйелдер гимназиясын үлкен алтын медальмен бітірген көрінеді. Оның бір ұлы Борис Федорович Тара-

сов, 1912 жылы туған, Ұлы Отан соғысына қатысушы, ветеринарлық қызметтің подполковнигі, Башқұртстандағы Белорецк қаласында тұратын болып шықты. Қарағандыға оралғаннан кейін Бөкетов оған хат жазып, толық мазмұнды жауап алды. Өкінішке орай, Е.Бекетов пен Б.Тарасовка кездесу бұйырмапты, екеуі де шамамен бір мезгілде дүниеден қайтты.

12

А.И.Каминская бұрынғы Тобыл губерниясына қарасты Ялуторовск қаласында туыпты. Әкесінің ұлты поляк, 1863-1864 жылдардағы поляк оқиғаларына белсенді араласқаны үшін, көтеріліс аяусыз басылғаннан кейін, патша өкіметінің бұйрығымен Ялуторовск қаласына — төңкерілісшілердің жер аударылатын жеріне айдалып келген екен.

А.И.Тарасованың суретінің жанында қатарласа ілініп тұрған (Августа Иустиновна Федор Тарасов деген жұмыскерге тұрмысқа шыққан) суреттегі оның үлкен ұлы Герман Федорович Тарасов екен. Неміс басқыншыларына қарсы шайқаста ерлікпен қаза тапкан, Кеңес Одағының батыры атағы беріліпті. Дүниеге 1906 жылы келген ол 1934 жылы Фрунзе атындағы әскери академияны тамамдағаннан соң, Забайкальск әскери округының штаб бастығы қызметін атқарған».

«А.И.Тарасованың қызы Агния Федоровна қазір Екатеринбург облысындағы Туринск қаласында тұрады. Августа Иустиновна гимназияны бітіре салысымен Мокроусовоға келіп, 1935 жылға дейін 40 жыл бойы бір орында тапжылмай үздіксіз мұғалімдік қызмет атқарған. Ол 1936 жылы желтоқсанда Башқұртстандағы Аргаяш поселкасында 57 жасында дүниеден қайтты. Оның барлық бес баласы да өз шешелерінің қарамағында, кейіннен біздің Евней Арыстанұлы оқыған мектептен білім алған.

Августа Иустиновна өмірі қиын да қызғылықты жарқын оқиғаларға толы болған. Олардың ең бастысы — оның өзі куәсі болған Оралдағы Кеңес үкіметінің орнауы MeH бекітілуі. Карапайым орыс мұғалимасының алыстағы Мокроусовода елсізжерсіз жүрген қазақ көшпенділеріне мүсіркей қарап, олардың қайғы-қасіретін бөлісе жақын тартуы осыдан болса керек.

Өмірдің қиырлы соқпағында жүрген адамның тұлға болып қалыптасуына кейде тіпті кездейсоқ кез болған адамдардың да ерекше маңызды болатындығын айтып, дәлелдеудің де қажеттігі бола қоймайды. Орыс мұғалимасы Августа Иустиновна қазақтың қара домалақ баласының жүрегінде өшпес із қалдырып, мәңгілік есте қалды...» Евней орысша оқып, жаза бастаған тұста маған ол кенеттен есейіп кеткен сияқты болып көрінді, мен оған бұрынғыдан да үлкен кұрметпен қарайтын болдым. Ол менен үш жас қана үлкен болса да, мен оның үлкендігін мойындап, Бапа деп атай бастадым. Бұл құрметті ат оның өмірінің соңына дейін бекіп қалды, барлық

 $13^{-2}$ 

інілер, қарындастар мен бала-шаға түгелімен осылайша атайтын болып кетті.

Алда келе жатқан аштық пен жалаңаштықты басқалардан тұтас бір жылдай ерте сезген біздің отбасымыз орыс қоныстарына тереңдеп бойлап кеткендіктен, емін-еркін тіл қатысудан, түсінісу мүмкіндігінен айырылып қалды (әкеміз орыс тілін шамалы ғана білген болса, шешеміз ешқандай да сөзді түсінбеуші еді). Бірақ бұл қиындық ұзаққа созыла қоймады, бірнеше айдың ішінде Евней «орыстанып» шыға келді, орыс тілін қазақшадан еркін игеріп алды. Ол отбасының тілмашына айналды.

Елде қалған ағайын-туғандар мен жерлестер алыс орыс жеріндегі Арыстанның жағдайының жаман еместігін біле салысымен, 1932 жылдың жазынан Малкизакқа көшіп келе бастады. Коныс аударып жатқандардан біз жаман хабар естідік: елде аштықтан халық қырыла бастаған. Жол бойы толған күш-қуаты кеткен, азып-тозған тобыр. Туыстар мен ауылдастардың біразы жолда қалды, жеңіл-желпі жабыла салынған, көмілмей қалғаны қаншама. Оларды арулап қоюға ешкімде күш қалмаған. Тіршілігі барлар жан сауғалайтын жерге асықты. Орыс жеріне іліккендер көпшілігі тірі қалды, оларға қолдау көрсетіліп, көмек берілді.

1932 жылдың қар әлі түсіп кетпеген ерте көктемінде әкеміз елге барып қайтуды ұйғарды. Шанаға ретпен, ұқыпты түрде ұн, ет, жарма сияқты азық-түлікті тиеп алды да жүріп кетті. Үй ішіндегі шешеміз бен орыс таныстарымыз бұл сапарға қатты алаңдаушылық танытты, дегенмен мұнымыз бекершілік екен, бірнеше күннен кейін ол аман-есен оралды және жалғыз емес, ең кіші інісі Маутай ағаны отбасымен, біздің жанымыздай жақсы көретін әжемізді ала келіпті. Біз Евней екеуміз қатты қуандық. Әжеміздің, Маутай ағаның бізбен қатарлас ұлы Саматтың келуімен өрісіміз кеңіп, көңіліміз жайлана түсті. Кейіннен әкеміздің айтуынша, ол тоқтамай жүріп отырған екен, әсіресе аштық жайлаған Қазақстанның жеріне аяқ басқаннан қаруын үнемі даяр ұстап, суыт жүріске көшкен. Жаз ортасына қарай екінші көкеміз — Ыбырай аға да отбасымен бізге келіп қосылды, оларды аштықтан құтқарған әкем апарған тамақтар екен, олар оны жат көзден тығып, аз-аздан үнемдеп, талғау жасаған. Бұл кезде біз үлкен сарайға жайғасып алдық, оны әкем орыстардың көмегімен жөндеп, ағаштан еден төсеніш істеп салған. Сарай өте кең болғандықтан, оны бөлуге тура келді, үш ағайындының отбасылары бәрі осында сыйысып кеттік. Қалған бір бөлігі елден келген ауылдастар тұратын

 $\blacksquare$  14

 $\mathcal{L}^{\text{max}}_{\text{max}}$  , where  $\mathcal{L}^{\text{max}}_{\text{max}}$ 

уақытша мекен-жайға айналды, олар күн өткен сайын көбейе түсті.

Кейіннен келушілерді шешеміз және әжеміз бен оның басқа екі келіні қабылдап, тамақ істеп беруге әзер үлгеріп жататын. Тобымен келген адамдар ес жинап алғаннан кейін әрқайсысы жөнін тауып тарап, құмға сіңген судай зым-зия жоғалатын. Сол кезендерде, әсіресе күз бен қыста, кездейсоқ оқиғаларға да тап болған кездеріміз бар. Ақжарқын, құшақ жая қарсы алуларға қарамастан аш көзденген халық пендешілік жасамай тұра алмады, азық-түлік, мал басына ұрлық жасалды деген қауесет тарады, ұрыс-төбелес те болды, аяғы кісі өліміне де апарған бұл түсінбеушілік 1933 жылдың жазына қарай бәсеңсіді. Қазақстаннан келуге мүмкіндігі барлардың бәрі келіп болды, жағдайы жеткендер бізді асып, солтүстікке қарай беттеп өтіп, Оралдың өндіріс орталықтарына жетіп жығылды. Олардың қатарында болған біздің ағайындардың біршамасы күнкөріс іздей жүріп, Челябинск, Златоуст, Ирбит, Томск сияқты қалаларды жағалап кетті. Тағдыр жерлерін барған жерсініп тәлкегімен босып кеткендер де баршылық. Қазір ол жерлерде тұрып жатқан олардың ұрпақтары көпшілікке сіңісіп кетті. Осындай аумалы-төкпелі заманда біздің Ысқақ көкеміз із-түзсіз жоғалды. Оның отбасы жоқ болатын, ол жәйлі әртүрлі хабар естіп жататынбыз. Онымен қоса әкеміздің жиені де хабар-ошарсыз кетті.

Жаздың ақырына дейін осы сарайды мекендеген біздер қысқа салым Маутай ағаның отбасымен бірге Иван ағайдың үйіне жақын маңайдағы жалғыз қызымен тұратын жесір әйелдің бес қабырғалы үйіне кірдік. Ыбырай аға да отбасымен деревняның басқа шетіндегі үйдің біріне қоңсы қонды, оның екі баласы болды: мен қатарлы ұлы Жамбайды, біздің Марат қатарлы қызын білетінмін.

Евней екінші сыныпқа көшті. Сол өңірді мекендеген қазақ балалардан мектепке одан басқа ешкім бармайтын. Бұл әкеміздің орасан зор еңбегі екеніне дау жоқ. Евнейді оқытудан ол ештеңесін де аямады.

Қаһарлы қысты да шығарып салдық. Қыс бойы үйден кісі

үзілген жоқ, әкемізден топ-тобымен келгендер ақыл-кеңес алатын, кейде олар өзара бірдеңелерді талқылап жататын. Айтатындары ылғи «ұрлап кетті», «алдап алды», кім кімді алдағанын, кімнен кім ұрлады, әрине, мен білген емеспін, ешқайсысы жадымда қалмаған. Осы қыста менің кіші інім Мараттың бақытсыздығына тап болдық. Үйде үлкендердің жоқтығын пайдаланған біз, үш бала  $\label{eq:2.1} \frac{1}{\sqrt{2\pi}}\int_{\mathbb{R}^{3}}\left|\frac{d\mathbf{r}}{d\mathbf{r}}\right|^2\,d\mathbf{r}^2\,d\mathbf{r}^2\,d\mathbf{r}^2\,d\mathbf{r}^2\,d\mathbf{r}^2\,d\mathbf{r}^2\,d\mathbf{r}^2\,d\mathbf{r}^2\,d\mathbf{r}^2\,d\mathbf{r}^2\,d\mathbf{r}^2\,d\mathbf{r}^2\,d\mathbf{r}^2\,d\mathbf{r}^2\,d\mathbf{r}$ 

 $15^{\frac{1}{2}}$ 

(бізбен бірге Нығметжан көкемнің менен бір жас үлкен қызы Биғайша болған) қуыспақ ойнадық. Марат кіре берістегі етікке сүрініп кетіп, маңдайымен есіктің табалдырығына құлап түсті. Маңдайы көгеріп, ісіп шыға келді, Марат жылай қоймаған соң үлкендер оған онша мән бере қоймады. Бірақ ісік кете қоймады, көктемге қарай ол үлкен жараға айналды, одан соң іріңдеді. Дала жылыған кезде Мараттың ауруы меңдеп, үш жасында дүние салды. Оны деревня сыртындағы, орман ішіндегі шағын алаңқайға, төбешіктегі жалғыз мұсылман тамның қатарына жерледі.

Жаз шығысымен осы өлкедегі барлық қазақтар біздің үйге жиналды, ұзақты күн бірдеңені талқылады. Олардың ішінде әкеміздің жақын досы Қошан көке де бар болатын. Оның сол өлкеде туған ұлы Аманжол Қошанов кейіннен экономика ғылымының докторы, профессор, Қазақстан ҰҒА-ның академигі болды. Келушілердің барлығы әкемді үлкен ұлы Евнейдің мектепті табысты аяқтауымен құттықтады, orah одан өрі табысқа жетуіне, денсаулық пен зор байлыққа тілектестік білдірді. Содан кейін барлығы жиналып бір жаққа кетіп, қайтып оралғаннан кейін тағы да мәжіліс құрды, дәстүрлі шай ішіп тарасты. Әңгіменің ұзын ырғасынан білгенім — жазды қалай өткізу, жайлау ұйымдастыру.

Екі-үш күн өткеннен кейін әкем биені жегіп, шешеміз екеуі жолға жиналды. Мен бақырып жабыса кеттім, мені олар аяған болуы керек, өздерімен ала кетті. Біз ұзақ жүрген жоқпыз, орманды өте шығып, әдемі деревняға келіп кірдік, есік-терезесі сырланған ак түсті үйлер қатарласа тізіліп тұр. Әкем бізді таныс орыс тамырының үйіне қалдырып, ұзақ уақыт келмей қойды. Менің қарным ашты. Мен өз аулымдағы әдетті мұнда істей алмадым, онда қай үйге барсам да маған тамақ беретін. Шешем мені тыныштандыруға әрекет жасап, бұл ауылда ешкімнің үйінде тамақтың болмайтындығын түсіндірді, «Коммуна» аталатын бұл жерде елдің бәрі бір жерден тамақ ішеді, барлығының дүниесі ортак болатындығын айтты. «Асхана», «Коммуна» деген маған түсініксіз дүние еді. Менің ойымша, Коммуна аталатын деревняда тұратын халықта ештеңе жоқ және олардың барлығы аш жүреді.

Мен мұны кейіннен құрбыларыма айтып, түсіндіріп жүрдім. Үйге астық пен жарманы қабымен алып қайттық. Әкем өзімен бірге туған ағайындылармен таңертең ерте жұмысқа кетіп, ел жата кеш келіп жүрді. Евней мен мені шешем, көбіне әжем Марат жерленген бейітке апарып тұрды. Олар бізді өздерімен қоса шөпті жерге жайғастырғаннан кейін құран

 $16<sub>1</sub>$ 

оқуларын бастайтын. Біз де алақан жайып, бірмезгілде «Аллакбар» айтып, бет сипайтын болдық. Жаз шыққан соң, қабірге қоршау тұрғызылды, бұл кезде оның маңайына ондаған адам жерленіп те үлгеріпті. Соңғы рет отбасымыз түгелдей қабір басына барғанымызда әкеміздің достары — орыстардың да бейітінде болдық, Августа Иустиновнаға да кіріп шықтық. Ата-аналарымыз олармен қимай қоштасты. Шаруалар көп тамақтарын алып шығып арбаға сыйдыра, реттеп салып берді. Осылайша, бізді қиын күнде паналатқан ауылдан қош айтысып шықтық та, бірнеше шақырым жүріп өтіп, өз еліміздегідей киіз үйлі ауылға келіп жеттік. Жақындап келсек, барлығы да күрке екен, ешкім елден жан сауғалап Со шыққанда киіз үйлерін ала кетуге мүмкіндіктері болмаған. Көктемде үйге келіп кеткен жерлестер осы жерде жаз бойы отырып шығуға ұйғарыпты. Киіз үйге ұқсас күркелердің біреуі біздікі болып шықты, әкем оны алдын ала құрып кеткен екен. Оның құрылысы қарапайым болатын: алты бұрыш құрай жерге қазып при стать совремя для совремя декатария бекітілген баспаққа орнатылған алты бағанның жоғарғы ұштарына бекітілген баспаққа жасай иіп төбеге бекітіпті. Осылардың сыртынан сабанды ұқыпты түрде жауып шыққан. Төбеге қи сияқты ойылған шым кесектерді жымдастыра қалап қойыпты, бұл желдің көтеріп әкетуінен, жаңбырдың ағуынан сақтайды. Ортада орналасқан ошақ тамақ істеуге, суық күндері жылынуға арнайы жасақталған. Жарты шеңбер түрінде орналасқан ауылға күніге бірнеше отбасыдан келіп, қосылып жатты. Жаңадан келгендерге жабыла күрке тұрғызып, жайғастырушы бұрынғылар ескі дәстүр бойынша ерулік беруге асығатын.

Маңайда су болмағандықтан ортадан бірлесе құдық қазылды. Алғашқысында су мол көрінгенмен, ол бірте-бірте азая берді, күзге қарай қанша тереңдеткенмен, құдық суалып кетті.

Ауылдан сәл әрірек тұста Кіші Кизакты аудан орталығымен байланыстыратын жол болатын, жолдың арғы бетінде жайқалған көк шабындық көсіліп жататын.

Жаз түгелдей осы жерде өтті, күз түсісімен бәріміз де ол жер-

ден біржолата көтеріле көшіп кеттік. Жазда бірін-бірі жақын тартып, үйренісіп қалған ауылдастар жайлы жер іздеп, жан-жаққа өз беттерімен тарасты. Бірнеше отбасы көрші Макушинск ауданының Сахалин аулына барып қосылған, бірақ мектептің болмауынан, қыс болса келіп қалды, үйдің жетіспеуінен, ұзақ тұрақтап қала алмады. Топ-тобымен үйірлескен отбасылар қыстап шығуға

> АКЭЛ Е А БИКЕТОВ ЭТЫНДАГЬ Карағанды мемлекет ік сийверситет KIT ATIXAHALD.

 $\overline{17}$ 

орыс деревняларына кіре бастады. Біз алыстау орналасқан, мектебі бар Куприно деревнясына тоқтадық. Бізді үйіне қабылдаған күйеусіз әйелдің екі баласы, шамасы шешесі болу керек, қартаң тартқан қариясы болды. Евней үшінші сыныпқа көшті. Біз төрт терезелі жарық бөлмеде тұрдық. Менің көз алдымда сол үйдің бейнесі қаз-қалпында сақталған: төбедегі баспаққа қағылған шегеге жіңішке жылтыр сым орамы ілініп тұрушы еді, оның бір ұшы ширатылып оралған. Әкем ол жайлы сұрап білгенімде «қоян аулауға арналған тұзақ» дегені бар. Мен, дегенмен, мұндай сыммен қоянды қалай аулауға болатындығын түсіне алмадым. Менің балалық түсінігімше қоян алдыңғы жіңішке аяғымен орамды серіппеге түсіп қалуға тиісті. Бірақ ол оған қалайша енеді? Осы сұрақпен ойланып жатып қалғып кетем, оянғаннан кейін күні бойы осы оймен жүруші едім. Евней күндердің күнінде әлгі әкем айтқанды басқа сыммен тұзақ жасап көрсетті.

Бір жолы түн ішінде терезе қағылып, үйге шашы, сақал-мұрты өсіп кеткен ер адам кірді. Ол түнеп шықты, таңертең біз тұрғанда кетіп қалған екен. Кейіннен ол бұл үйге келуді жиілетті. Бұл адам бізді қабылдаған әйелдің күйеуі, яғни үй иесі болып шықты. Оның қылмысты топпен байланыста болып, қашып жүргендігін білдік. Осыны ести сала әке-шешеміз басқа үйге ауысуды ойластырды. Бірақ оған үлгермедік, тоналып қалғанымызды кеш байқадық. Үй тар болғандықтан, біздің заттарымыз кіре берістегі қорада жинаулы тұратын. Солардың ішіндегі бағалы бұйымдардың  $6epi$ ұрланған. Ұры төбені ашып, барлық затты сол тесіктен шығарған сияқты жалған пікір ойластырмақшы болған. Әкеміз заттардың есіктен шығарылғандығын, оны үй иесінің жасағанын анықтады.

Осы оқиғадан кейін әкем бұрынғыдан жайсыздау болса да басқа үйге көшуді ұйғарды. Бұрынғы үй мектепке жақын еді, Евней сабақтан шыққаннан кейін өзіне тиісетін балалардан жылдам кашып келіп үлгеретін. Кейінгі үй ауыл шетінде болғаннан соң, үлкендер оны апарып салып, алып қайтып жүрді. Көп ұзамай Евней осы маңайда тұратын Васямен достасып кетті, ол бізге келіп тұрды, ол екеуі сабаққа бірге дайындалып, бірге ойнайтын. Әкешешеміз бұл көгілдір көз сары баланы жақсы көріп кетті, ол Евнейді қорған, көрші көшенің балаларына тиіскізбейтін болды. Қыс ортасында бізді тағы да тонап кетті, соңғы іліп алар заттарымыз жоғалды, киімнен жұрдай болдық. Бұл жолы ұрлықшыны дәл басып айта алмадық. Оның үстіне Евней сол күні мектептен жылап

18.

оралды, бұрын мұндай болмаған еді, не біреумен төбелескен, не көре алмаушылар оны қорлап, жәбірлеген.

Әке-шешем одан әрі шыдамады, Сахалинге, өз жерлестерімізге қайтып оралдық. Отбасының біреуінің үстіне кіргендіктен, тар үйде, екі қатарлы сәкіде тұруға тура келді. Евнейдің мектепке бармай қалғандығына әкем өте қатты қиналды, тұтас бір жылда көп сабақты білмей кететіндігін уайымдады. Евней болса барлығын да қуып жететіндігін, бір жылда екі сынып бітіретіндігін айтып, әке көңілін жұбататын.

Көктем шыға егін салу науқаны басталды, барлық ер адамдар күні бойы егістікте, әйелдер тұқым тазалаумен айналысты. Біз үйде әжемізбен қалдық. Таңертең баракта қалғандарды бейтаныс дырыл аяғынан тік тұрғызды, ұйықтап жатқандардың өзі атыпатып тұрып, у-шумен қоса далаға жүгірді. Шағын поселканың барлық халқы көшеге шығып, «аэроплан, аэроплан!» деп айқайлап, аспанға қарап қалыпты. Аспаннан менің көргенім — біздікіндей кәдімгі арба ауылдан сәл әріде, егістік үстінде ұшып жүр екен. Ол екі-үш айналым жасап, біздің үстімізден кетті де, тұқым өңдеп жатқан жерге барып қонды.

Аяғы бардың барлығы сол бағытқа қарай тұра ұмтылды, біз Евней екеуміз де елден қалмауға тырыстық. Ол мені қолымнан ұстап алып, үнемі сүйрете тартып отырды. Жетіп келіп жанынан қарасақ, ол арбаға дөңгелегі болғанмен тіптен ұқсамайтын, біз көрмеген бір белгісіз құрылым болып шықты. Бұл қазіргі АН-2 машинасының ескі түрі, екі қанатты қарапайым аэроплан болатын. Ұшқыштың үсті-басы бәрі жылтыраған, киімі таза былғары, мандайында жоғары көтеріп қойған көзілдірігі болатын. Мен қазір барлық затты өз атымен атап отырмын, ол кезде мұның бәрі біз үшін түске де енбес жұмбақ көрінді.

Ұшқыш жиналып қалған көпшілікке тіл табыспақ ниетпен таялмақшы болды, сол кезде біршама адам кейін серпіліп, алыстан карауды дұрыс санады. Евней осы уақытта артымыздан жеткен әжеме мені қалдырып, ұшқышқа емін-еркін таялды, онымен сөйлесе бастады, аэропланды қолымен көрсетіп, бірдеңелерді сұрастырып жатқан сияқты. Бұл кезде жұмыскерлер аэропланға каппен зат тиеп жатты. Ол ауадан сеуіп көруге даярланған бидай тұқымы болып шықты. Жүк тиеліп болған соң, ұшқыш ұшағына карай беттеді, Евней болса онымен жүре сөйлесіп, қалар емес. Ұшқыш Евнейді көтеріп, кабинаға отырғыза бергенде, ел-жұрт шулап қоя берді, оның өміріне нұқсан келеріне қорықты. Деген-

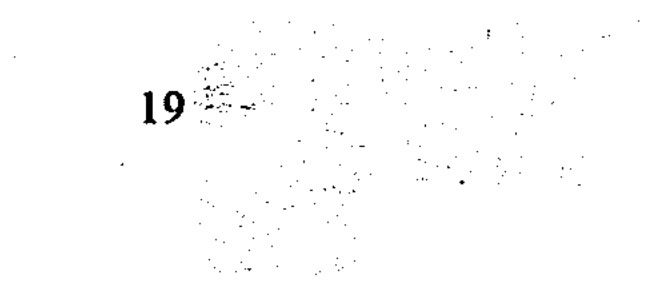

a na tina an

мен, Евней өз қалауымен аэропланға мініп кетті. Кейіннен ол бұл жайлы үйде де, құрбыларының ортасында да айтып жүрді, жердің биіктен қандай болып көрінетіндігі, үйлер мен басқа құрылыстардың алақанда тұрғандай анықтығы бәрімізді қызықтырмай қоймады.

Егін себу науқаны аяқталды. Осы поселкада тұрған елдің бәрі артынып-тартынып жүріп кетісті. Үлкен көлдің жағалауына келіп токтаған үлкен тобыр кешке қарай ебіл-дебіл жайғасып, түнеп шықты. Таң қылаң берісімен жаппай үйреншікті болып кеткен сабан күркелерді құруға кірісіп кеттік. Бірнеше күннің төңірегінде ауыл жайылып сала берді. Қоныстанған жеріміз шаруаға ыңғайлы, әсіресе бала-шағаға ерекше жайлы болып шықты, жүгіруге, шомылып ойнауға да жер жетіп артылды. Жаз түсісімен балалар арам шөп жүлуға жұмсалды, оларға бұл табыс көзіне айналды. Таңертең біздерді жинап, «тәжірибелік алаңға» алып келетін де, әркімнің өзіне дән сепкіш машина еніндей бірнеше қатарды бөліп беретін. Түскі асымызды сол жерде жеп, кешкісін үйге асыға қайтатынбыз. Онымыз істеген еңбегімізге қарай тапқан табысымызды, кімде бүтін, кімде жарты бөлке нанымызды көрсетіп, есейгендігімізді мақтаныш тұтуға асыққандық болса керек. Бөлке деңгелек, көтеріліп піскен болушы еді. Алғашқы күні-ақ Евней бүтін, мен жарты бөлке табыс таптық, оған әжеміз бізден бетер шексіз қуанышқа кенелді. Өзінің үлкен ұлын, біздің әкемізді өзіндік жіңішке күміс даусымен айқайлап шақырды: «Арыстан, әй Арыстан, мында келші, қарашы, менің құлыншақтарым үйдің асыраушысы болды», — деді де, жарты бөлкені бірнеше бөлікке тең бөліп, көршілес күркелерге таратты, үлкендерді үйге шақырып, дәм татқызды, балаларының аман-сау болуына тілек erri.

Үлкен көлдің жағасына, бергі жаққа отызға тарта отбасы ауысып келді, олардың ересек ер-азаматтары түгел «тәжірибелік алаңға» жұмысқа қабылданды. Бұл — Макушинск астық совхозының бөлімшесі еді. Ауылға бірде жайдақ тоқымданған, бірде қара сұр былғары солдат ертоқымды ірі, семіртілген атқа мініп басқарма Пузанков (Позыкан) келіп тұрды. Ол біздің үйге жиі түсетін, исі жұпар аңқыған қымыз ішіп кететін. Біздің шешеміз осы бір дәмді ұлттық сусынды шебер дайындайтын, сірә, баскарма таңдап ішетін болса керек.

Бұл кездерде елдің шаруасы оңалып қалған, сауын сиыр, бие, бір-екіден әркімде құрала бастады. Қой мен ешкіні ұстауға ешкім талаптанбады, себебі көшпелі өмір салтына онша оңтайлы болмаған сияқты. Жаздың мамыражай кештерінде жастар ауыл ортасына жиналып, ұлттық ойын «алтыбақанды» құрып қойды. Мен сияқты ұсақ балалар оның маңайында айнала жүгіріп, қуыспақ ойнайтын едік. Көңілі жабырқап, құлазыған халық көңілі көтеріле бастады. Ел ішінен суырып салма ақындар шығып, айтыс үйымдастырылды, қазақша күрес, бәйге алу сияқты ұлттық ойындар дәл қазіргідей болмағанмен біршама тарады.

Осы жазда Челябинскіден бізге әжеміздің туған-туысқандары — Шери көкем әйелімен және үш үйленбеген немере інілері келді. Барлығы да біздерден бөлекше, сәнді киінген. Бізді қызықтырғаны — олардың оң және сол жақ өңірлеріндегі түрлі белгілер. Евней олардың әрқайсысын мұқият қарап, оқып шықты да, барлығымызды жинап алып, мағынасын түсіндірді. Басқа «ГТО», «МОПР» белгілеріне қарағанда бізге «Ворошиловский стрелок» көбірек ұнады. Шалбардың алды мен артының пышақ қырындай болуы ерекше таңдандырды. Келгендердің етігінің жүргенде сықырлауына қарап, бізге олар әжептәуір бастықтар сияқты болып көрінді. Кейіннен білсек, олар металлургия зауытының жұауылдастарымызға Златоустан, Сол тұста мысшылары екен. Ирбиттан, Екатеринбургтен туыстары келіп, ауылдан оларға бірнеше жастар ере кеткен. Көпшілігі сол жерде тұрақты тұрып қалды, олардың ұрпақтары әлі де сонда тұрып жатыр.

Мектепке баратын уақыт та таялып қалды. Әкем Евнейді алып, нағашыларды іздеп кетті. Жалғыз қайтып оралған әкем Евнейді үлкен ұлы Қасыммен тұратын атам қолына қалдырып кетіпті. Олар Солтүстік Қазақстан облысындағы Чаглинск совхозында тұратын. Қасым көке қазіргіше совхоз парткомының хатшысы болды, бұрын қалай аталғанын білмеймін. Атам мен әжем Евней жиеніне жанын беретін. Евней үшінші сыныпқа барды. Қыс түскенде Қасым көкенің қызмет бабымен басқа жаққа ауысатындығына байланысты көшетіндігін естідік. Әкем Евнейді алып келді де, Петропавлға апарып, сонда тұрып жатқан таныс жерлесінің үйіне орналастырып қайтты. Азық-түлік әкеліп беруге кеткен әкем біршама уақыт қандай да бір себептермен кешігіп барғанда ұлын танымай қала жаздайды: Евней азып-тозған, үстібасы кірлеп кеткен, ауруға шалдыққан. Евнейде ешкімнің шаруасы болмаған. Бұл — совхоздың келіп-кетіп тұратын жатақ үйі, 21

сондықтан кіріп-шығушы елде толас жоқ, үй иелерінің жұмыстан колы босамайды, кезекте тұруға көп уақыт кеткен.

Әкем мектепке барып, Евнейдің мұғаліміне жолығады. Оның айтуынша, барлық сабақтан үлгеріп, зеректігімен, тырысушылығымен көзге түскен Евней мектепке жуынбай, кір киіммен келіп, үнемі сабақ үстінде қалғып-шұлғып отырады екен. Сөйтсе, ол күнтүн демей ағылып келіп жатқан қонақтардың барлығы жатпайынша ұйықтауға мүмкіндігі болмаған, орын жетпей жатса, табалдырыққа жата салады, төсектен ештеңе еншісіне тимей жатқандықтан, киіп жүрген киіммен жатып, тұратын болған, таңертең шала жуынып, ашөзекпен мектепке барып жүрген.

Басқа ешқандай таныс адам болмаған соң, әкем осының барлығын көріп, біліп жаны ауырып, оны үйге алып кетпекші болады. Евней тағы бір жыл жоғалтып алмау үшін қайтқысы келмейді, әрі қарай оқи беруге әкемді көндіруге тырысады. Ұлының бетінен қайтпайтынын сезген әкем сәл кідіріп, басқа тұрақ іздеуге шығып, сабылады. Сандалысқа түскен әкем құдамыз Сұлтанғазының осы қалада тұратының кездейсоқ біледі. Ол тәтемнің әкемнің қарындасы Даляпраздың қайнысы болып келеді (Евней кіші қызының атын соның құрметіне қойған). Осы отбасына келген Евнейдің тұрмысы одан әрі сәтті жалғасты. Үй иелері жақсы адамдар болып шықты, олардың балалары болмады, мүмкін содан шығар, олар Евнейді өз баласынан кем көрмей күтті, бұл оның еміріне жаңа серпін берді.

Сол жылы біз «Красноармейский» совхозының мал иіретін қыстағына қыстап шықтық. Сол жерде Ұлы Отан соғысы кезеңінде бүкіл аймақты тұзбен жабдықтаған «Меңгесер» тұзды көлінің болғандығы есімде. Біздің отбасының үлкендері бір отар койды күтіп, бақты. Жанымыздағы басқа екі отбасының біреуінің кожайыны Үкімет аға бригадир болатын.

Коңыр күздің аяғына таман Ыбырай аға өз отбасымен елге кайтты, бізбен Маутай аға, екі отбасы бірлесіп жертөлеге орналастык. Ішіп-жем жеткілікті мол болды, шешем дәмді, түрлі тағамдар дайындаушы еді. Әкем бағып жүрген қойынан бөлек қоян аулауға да шығып тұрды, жаңа қоян етін біздер жиі тататын болдық. Бір күні әкей кезекті жорықтан қажып, құр сүлдері оралды. Қояндардың қыстыгүні оппа қарға жол салып таптап, бәрі соның бойымен жүгіретіні белгілі. Әкем соның өне бойына белгілі бір ара қашықтық сала отырып, бірнеше тұзақ құрып кетеді. Қоянның ізін қуалай жорытқан қасқыр барлық тұзақты үзіп,

өзімен бірге ала кеткен. Ал тұзақ құруға қажетті сымның онайлықпен табыла қоймайтындығын білетінбіз.

Біз - мен және Жүкен атты менің құрбыласым екеуміз қыс бойы далада, отар ішінде ойнадық. Отарда ешкілер де болды, солардың ішіндегі ірісі, мүйізі қарағайдай қайқы қара текені мініске үйретіп алып, үнемі үстінен түспейтін болдық.

Евнейге ешкім бара алмады, кейде одан жақсы хат-хабар алып тұрдық, оған біздің қыстақтағы жалғыз сауаттылау адам — Маутай аға ғана жауап жазатын. Жаз шыға Евней үйге Сұлтанғазыны әйелімен бірге ертіп ала келді. Үшеуі де жап-жақсы киініп алыпты. Евнейдің үстінде үтіктелген қара-көк костюм, шалбарының өткен жазда Челябинск қаласынан келіп кеткен туыстардікіндей қыры тұрғызылған. Қалпағы костюм түсіне лайық, ақшаңқан көйлегіне қызыл галстугы жылтыр қыстырмамен бекітілген. Қыстақтағылар далаға бәрі бірдей жүгіріп шықты да қарсы алуға ұмтылды, солармен бірге болған мен есейіп кеткен, сықиып киінген ағамды көріп, таңырқап, сасып қалдым. Оған жетіп келіп, басқа туыстар сияқты құшақтасудың орнына мен құлап жатқан темір бөшкеге зып беріп кіріп кеттім. Соның ішінен оны, еріп келгендерді басқалардың қалайша аймалап жатқанын сығалай қарап тұрдым. Тек содан кейін Евнейдің өзі жүгіріп келіп, бөшкеден суырып алғанда сүйісе кеттім, біз қуаныштан жылап жібердік, ұзақ уақыт көріспегендіктен қатты сағынысып қалыппыз.

Бұл қыста ол есейіп, салмақты бола түскен. Оның барлық оқулықтарын, дәптерін, үшінші сыныпты аяқтағандығы жайлы куәлікті қарап шыққан Маутай аға бәрімізге ол қол жеткізген жетістік, табыстарды түгел тізіп айтып шықты. Тыңдағандардың барлығы риза болып қалды. Әжем мен әкем бір мезгілде «айналайын!» деп толқып кетті.

Конакка келген жаңа туыстар біздің үйде әжептәуір уақыт болды. Олар Евнейдің табандылықпен көп оқитындығын, оқығанын айтып бере алатынын, үшінші сыныпты «үздікке» бітіргенін айтып берді.

Конактар кетісімен, Маутай аға жерлестердің бірімен елге қайтып кетті, ол әжемді ала кетіп, Ыбырай ағаның отбасына барын қосылды. Біз де былтыр жазда жайлаған жерлестерімізбен косылған жерге келдік. Көлдің сол бұрынғы жағалауына орналастык. Былтыр тастап кеткен күркелер көп зақымдана қоймаған, жөндеу жұмыстарын жүргізіп, алдық. Өткен оңдап аздаған жылдың жазындағыдай асыр салып, бұл жаздың да қалай өткенін